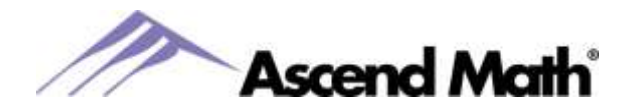

## **QUICK START**

## **Technology Setup Checklist**

## **To Do**

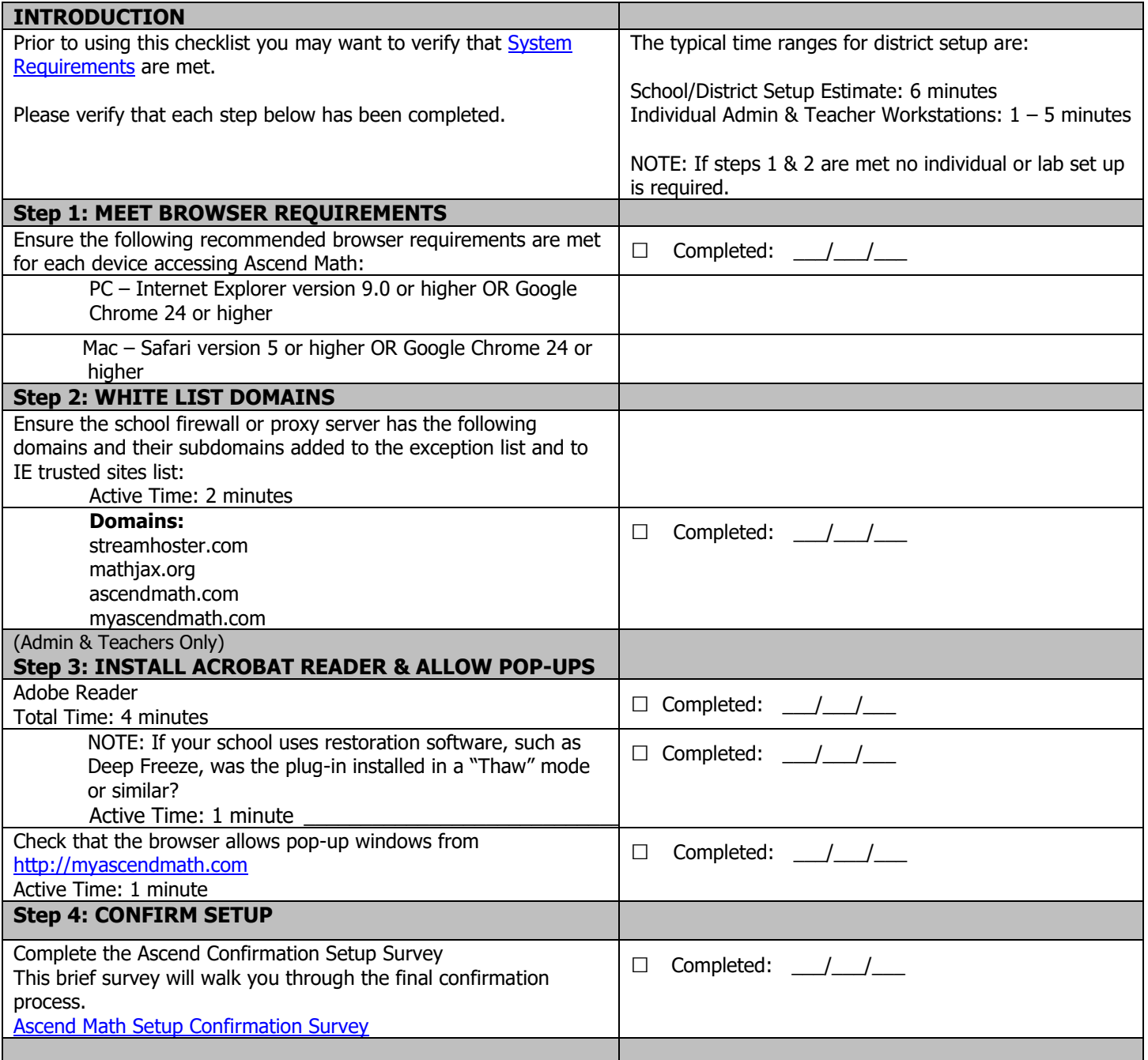